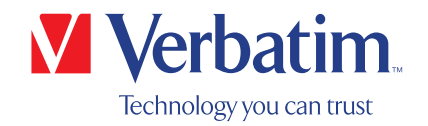

# INSTRUKCJA OBSŁUGI

Zewnętrzna nagrywarka CD/DVD Slimline Zewnętrzna nagrywarka Blu-ray Slimline

### Szanowny Użytkowniku

Zapraszamy do zainstalowania zewnętrznej nagrywarki CD/DVD Slimline / zewnętrznej nagrywarki Blu-ray Slimline firmy Verbatim. Przed przystąpieniem do instalacji prosimy o zapoznanie się z następującymi punktami w celu sprawdzenia, czy nagrywarka jest zgodna z danym systemem.

Uwaga: ta instrukcja to ogólny dokument stosowany w przypadku kilku produktów Verbatim. Produkty pokazane na zdjęciach w tej instrukcji mogą się różnić od zakupionego produktu.

> Verbatim GmbH Düsseldorfer Str. 13 D- 65760 Eschborn Germany

Verbatim Americas LLC 8210 University Executive Park Drive Suite 300 Charlotte, NC 28262

### Zawartość opakowania

Prosimy o sprawdzenie zawartości opakowania. Wszystkie elementy zawarte w opakowaniu są wymienione na opakowaniu.

### Potrzebujesz pomocy? Masz pytania?

W przypadku, gdy zasilanie z portu USB jest niewystarczające, użytkownik ma pytania związane z tym produktem albo potrzebuje informacji na temat innych produktów Verbatim lub wsparcia technicznego prosimy o kontakt z Centrum Serwisowym Verbatim w kraju zamieszkania użytkownika.

Szczegółowe informacje można znaleźć na witrynie www.verbatim.com/support/.

Firma Verbatim zapewnia bezpłatne, nieograniczone wsparcie swojego działu pomocy

### OSTRZEŻENIE::

To urządzenie jest zgodne z normą EN55032, klasa A. Działanie tego urządzenia może powodować zakłócenia sygnałów radiowych w obszarze mieszkalnym. W takim przypadku użytkownik musi podjąć odpowiednie działania zaradcze, a także ponieść odpowiedzialność i koszty związane z zakłóceniami. Tego urządzenia nie można używać w pobliżu aparatury podtrzymującej życie ani łącznie z taką aparaturą.

Firma Verbatim nie ponosi odpowiedzialności za jakiekolwiek szkody, straty albo utratę danych (włączając w to, bez ograniczeń, zmniejszenie lub utratę zysków biznesowych, przerwanie prowadzonej działalności, utratę informacji biznesowych albo inne straty materialne) wynikające z użycia albo braku możliwości użycia tego produktu Verbatim, nawet jeśli firma Verbatim zostanie ostrzeżona o możliwości wystąpienia takich szkód lub strat.

Zastrzegamy sobie prawo do unowocześniania naszych produktów zgodnie z postępem technologicznym.

# Spis treści

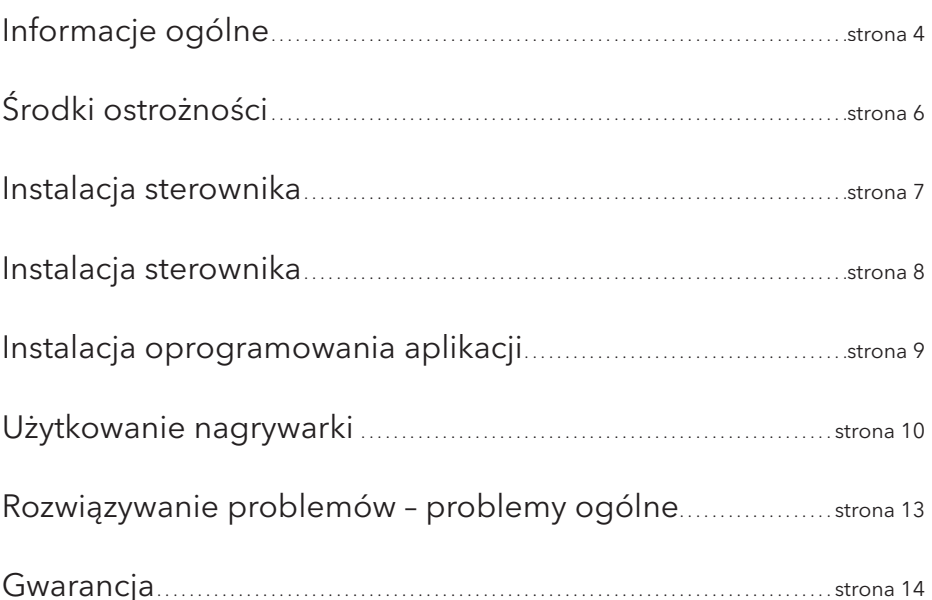

### EUROPEJSKIE OŚWIADCZENIE DOTYCZĄCE PRAW AUTORSKICH:

Ten produkt wraz z oprogramowaniem został stworzony w celu umożliwienia reprodukowania wyłącznie materiałów, do których użytkownik posiada prawa autorskie albo na których skopiowanie udzielił mu pozwolenia właściciel praw autorskich. Jeśli użytkownik nie posiada praw autorskich albo pozwolenia udzielonego przez właściciela praw autorskich, może naruszać prawo dotyczące praw autorskich i być zobowiązany do rekompensaty strat oraz podjęcia innych środków zaradczych. W przypadku braku pewności w kwestii praw autorskich należy skonsultować się z prawnikiem. Użytkownik ponosi pełną odpowiedzialność ze zgodne z prawem i odpowiedzialne użytkowanie tego produktu i jego oprogramowania.

© 2020 Verbatim GmbH. Wszelkie prawa zastrzeżone. Produkty wymienione w tej instrukcji zostały przywołane wyłacznie dla celów identyfikacyjnych; ich znakitowarowe albo zastrzeżone znaki towarowe mogą stanowić własność odpowied-nich firm. Tourządzenie zostało zaprojektowane do użytku domowego i biurowego.

### AMERYKAŃSKIE OŚWIADCZENIE DOTYCZĄCE PRAW AUTORSKICH:

Ten produkt wraz z oprogramowaniem został stworzony w celu umożliwienia reprodukowania wyłącznie materiałów, do których użytkownik posiada prawa autorskie albo na których skopiowanie udzielił mu pozwolenia właściciel praw autorskich. Jeśli użytkownik nie posiada praw autorskich albo pozwolenia udzielonego przez właściciela praw autorskich, może naruszać prawo dotyczące praw autorskich i być zobowiązany do rekompensaty strat oraz podjęcia innych środków zaradczych. W przypadku braku pewności w kwestii praw autorskich należy skonsultować się z prawnikiem. Użytkownik ponosi pełną odpowiedzialność ze zgodne z prawem i odpowiedzialne użytkowanie tego produktu i jego oprogramowania.

© 2020 Verbatim Americas LLC. Wszelkie prawa zastrzeżone. Produkty wymienione w tej instrukcji zostały przywołane wyłącznie dla celów identyfikacyjnych; ich znaki towarowe albo zastrzeżone znaki towarowe mogą stanowić własność odpowiednich firm. To urządzenie zostało zaprojektowane do użytku domowego i biurowego.

# Informacje ogólne

Niezawodne działanie zewnętrznej nagrywarki CD/DVD Slimline / zewnętrznej nagrywarki Blue-ray Slimline firmy Verbatim nie może być zagwarantowane w przypadku konfiguracji niespełniających poniższych wymagań:

### Wymagania sprzętowe

Aby możliwe było używanie zewnętrznej nagrywarki CD/DVD Slimline / zewnętrznej nagrywarki Blue-ray Slimline firmy Verbatim, komputer musi spełniać następujące minimalne wymagania:

### PC:

- Procesor Intel / AMD 1,6 GHz lub szybszy
- Dostępny port USB-A / USB-C™ (w zależności od typu modelu)
- Przynajmniej 2 GB miejsca na twardym dysku (zalecane 10 GB)
- Połaczenie z Internetem w celu zarejestrowania gwarancji, a także aktualizacji i pobierania oprogramowania
- Systemy operacyjne: Windows 10, 8, 7

### Mac:

- Mac PowerPC G5 lub Intel
- Dostępny port USB-A / USB-C™ (w zależności od typu modelu)
- Połączenie z Internetem w celu zarejestrowania gwarancji, a także aktualizacji i pobierania oprogramowania
- Przynajmniej 2 GB miejsca na twardym dysku (zalecane 10 GB)
- System operacyjny: Mac OS X 10.4.8 lub nowszy

### Standardy nośników (zewnętrzna nagrywarka CD/DVD Slimline)

• MDISC DVD R, DVD jedno- i dwuwarstwowe, DVD-R, DVD+R, DVD-RW, DVD+RW, CD-DA, CD-ROM, CD-ROM XA, CD Extra, CD-I, Mixed-ModeCD, VideoCD, PhotoCD, CD TEXT, Bo-otable CD, Disc At Once, Session At Once, Track At Once, Multi-Session.

Standard USB 3.2 Gen 1 jest zgodny wstecznie ze standardem USB 2.0. W celu uzyskania optymalnej wydajności zewnętrznej nagrywarki CD/DVD Slimline / zewnętrznej nagrywarki Blue-ray Slimline fi rmy Verbatim komputer powinien być wyposażony w port USB 3.2 Gen 1. W celu uzyskania optymalnej wydajności zewnętrznej nagrywarki CD/DVD Slimline / zewnętrznej nagrywarki Blue-ray Slimline fi rmy Verbatim zarówno system komputera, jak i oprogramowanie muszą obsługiwać standard USB 3.2 Gen 1.

### Minimalne wymagania systemowe dla odtwarzania płyt Blu-ray

- Karta wideo i sterowniki zgodne z Blu-ray z obsługą HDCP
- Nvidia seria 8600 lub nowsza
- ATI seria 2600 lub nowsza
- Procesor Intel Pentium 4 3,2 GHz lub odpowiednik

### Standardy nośników (zewnętrzna nagrywarka Blu-ray Slimline)

• MDISC BD-R XL, MDISC BD-R, BD-R XL, BD-R DL, BD-R Low to High (LTH), BD-ROM, BD-RE, BD-R, DVD-ROM, DVD±R, DVD±RW, CD-ROM, CD-ROM XA, CD-I, Photo-CD, Video CD, CD-Extra, CD-Text, CD-R, CD-RW

UWAGA: Odtwarzanie płyt Blu-ray nie jest możliwe w systemach Mac. Windows: W celu odtwarzania filmów Blu-ray wymagane jest zainstalowanie oprogramowania do odtwarzania (niedołączone).

P L

# Środki ostrożności

W celu zapewnienia prawidłowego działania zewnętrznej nagrywarki CD/DVD Slimline / zewnętrznej nagrywarki Blue-ray Slimline firmy Verbatim należy zastosować się do następujących środków ostrożności.

Niezastosowanie się do tych środków ostrożności może spowodować utratę gwarancji i uszkodzenie nagrywarki.

- W bezpieczny sposób odłączaj zewnętrzną nagrywarkę CD/DVD Slimline / zewnętrzną nagrywarkę Blue-ray Slimline firmy Verbatim od systemu operacyjnego (opcja "odłącz lub wysuń sprzęt" na pasku zadań Windows) przed odłączeniem kabla lub kabla zasilającego oraz przed wyłączeniem urządzenia. Niezastosowanie się do tej wskazówki może skutkować utratą danych.
- Nie upuszczaj zewnętrznej nagrywarki CD/ DVD Slimline / zewnętrznej nagrywarki Blue-ray Slimline firmy Verbatim ani nie narażaj jej na żadne inne nagłe wstrząsy mechaniczne, gdyż może to skutkować utratą danych albo uszkodzeniem nagrywarki.
- Tego urządzenia nie należy używać w pobliżu źródeł silnego promieniowania elektromagnetycznego (głośniki, telefony komórkowe itp.).
- Ze względu na duże ilości przesyłanych danych długość kabla nie powinna przekraczać 1 metra. Pozbawiony błędów przesył danych nie może być zagwarantowany w przypadku dłuższych kabli.
- W celu zapobieżenia uszkodzeniu nośników lub elementów mechanicznych używaj nagrywarki Verbatim wyłącznie w położeniu poziomym.
- Używaj nagrywarki w temperaturze od 10 do 35°C.
- Jeśli zewnętrzna nagrywarka CD/DVD Slimline / zewnętrzna nagrywarka Blu-ray Slimline firmy Verbatim zostanie przeniesiona ze środowiska o niskiej temperaturze do środowiska o wyższej temperaturze, poczekaj na przystosowanie się nagrywarki do nowej temperatury otoczenia przed jej użyciem. Niezastosowanie się do tej wskazówki może skutkować powstaniem kondensacji wewnątrz obudowy, co z kolei może spowodować wadliwe działanie nagrywarki.
- Nie umieszczaj naczyń z płynami lub napojami na zewnętrznej nagrywarce CD/DVD Slimline / zewnętrznej nagrywarce Blu-ray Slimline fi rmy Verbatim. Rozlanie płynu i jego wejście w kontakt z podzespołami elektronicznymi znajdującymi się wewnątrz obudowy spowoduje uszkodzenie nagrywarki
- Nie używaj zewnętrznej nagrywarki CD/DVD Slimline / zewnętrznej nagrywarki Blue-ray Slimline fi rmy Verbatim w środowisku o dużym zapyleniu. Dostanie się pyłu do obudowy może spowodować uszkodzenie wewnętrznych podzespołów elektronicznych i wadliwe działanie nagrywarki.
- Otwarcie zewnętrznej nagrywarki CD/DVD Slimline / zewnętrznej nagrywarki Blu-ray Slimline fi rmy Verbatimspowoduje utratę gwarancji.
- Maksymalna prędkość nagrywania płyt Blu-ray jest ograniczona przez interfejs urządzenia. W przypadku interfejsu USB 2.0 maksymalna prędkość nagrywania płyt Blu-ray wynosi 6x.
- Ponieważ standard USB 3.2 Gen 1 jest zgodny wstecznie ze standardem USB 2.0, zewnętrzną nagrywarkę CD/DVD Slimline / zewnętrzną nagrywarkę Blu-ray Slimline fi rmy Verbatim można podłączyć do dowolnego portu USB. Jednakże w przypadku podłączenia do portu USB 2.0 wydajność nagrywarki (prędkość przesyłu danych) będzie znacznie niższa niż w przypadku podłączenia do portu USB 3.2 Gen 1.

# Instalacja sprzętowa

### Zewnętrzna nagrywarka CD/DVD Slimline

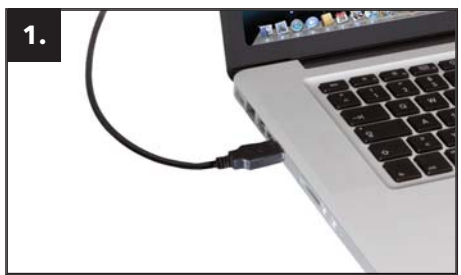

Podłącz kabel USB do portu interfejsu komputera. W przypadku większości komputerów zasilanie tylko przez port przesyłu danych będzie wystarczające.

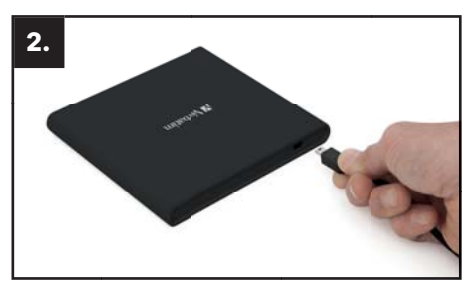

Podłącz kabel interfejsu USB do zewnętrznej nagrywarki CD/DVD Slimline firmy Verbatim.

### Zewnętrzna nagrywarka Blu-ray Slimline

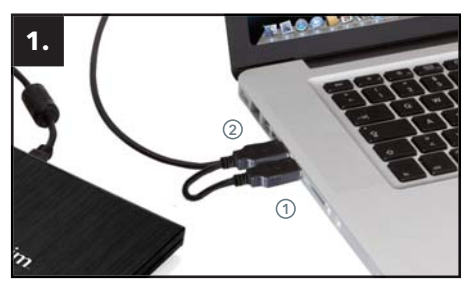

Podłącz kabel USB do portu interfejsu komputera.

(1) USB – zasilanie (opcjonalne) (2) USB – przesył danych

Jeśli magistrala USB komputera nie zapewnia wystarczającego zasilania do napędu nagrywarki, podłącz kabel zasilania USB. Podłącz zasilanie (1) przed przesyłem danych (2).

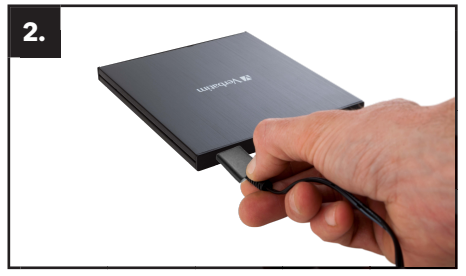

Podłącz kabel interfejsu USB do zewnętrznej nagrywarki Blu-ray Slimline firmy Verbatim.

Zewnętrzna nagrywarka CD/DVD Slimline USB-C™, zewnętrzna nagrywarka Blu-ray Slimline USB-CTM oraz zewnętrzna nagrywarka Blu-ray Slimline Ultra HD 4K USB-C™

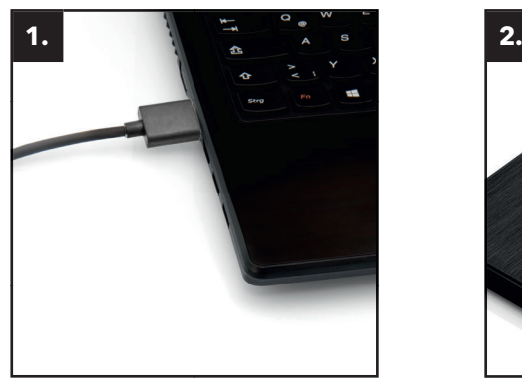

Podłącz kabel USB do portu w komputerze.

# **IZ V**erbatim

Podłącz przewód interfejsu USB do urządzenia.

## Instalacja sterownika

W systemach Windows 10, 8, 7 i Mac OS X nie jest wymagany osobny sterownik. Sterowniki są instalowane automatycznie przez system operacyjny po podłączeniu zewnętrznej nagrywarki CD/DVD Slimline / zewnętrznej nagrywarki Blu-ray Slimline fi rmy Verba-tim do portu USB komputera.

### Przypisywanie litery napędu do nagrywarki Verbatim (PC)

Po udanym zainstalowaniu nagrywarki Verbatim nowa litera dysku jest przypisywana automatycznie. Może to spowodować zmianę przypisań liter dla dysków wewnętrznych (np. z "D" na "E"). Jeśli powoduje to problemy, można zmienić przypisania liter do dysków w następujący sposób:

- 1. Kliknij przycisk "Start"/"Windows".
- 2. Kliknij prawym przyciskiem "Komputer" i wybierz "Zarządzaj" "Zarządzanie dyskami".
- 3. Kliknij prawym przyciskiem dysk, którego litera ma zostać zmieniona, i wybierz "Zmień literę dysku i ścieżki...".
- 4. W następnym oknie kliknij "Zmień" i wybierz literę dysku w pozycji "Przypisz następującą literę dysku:".
- 5. Potwierdź zmiany, klikając "OK".

P L

# Instalacja oprogramowania aplikacji

### Instalacja oprogramowania PC (tylko Windows)

W celu nagrania danych na pustym nośniku należy najpierw zainstalować oprogramowanie do nagrywania.

Zalecamy używanie oprogramowania dostarczonego z nagrywarką.

- 1. W celu zainstalowania oprogramowania aplikacji włóż płytę DVD "Aplikacja i instrukcje".
- 2. Kliknij plik "StartPC.exe" w folderze głównym płyty DVD. Otwarte zostanie menu początkowe Verbatim.

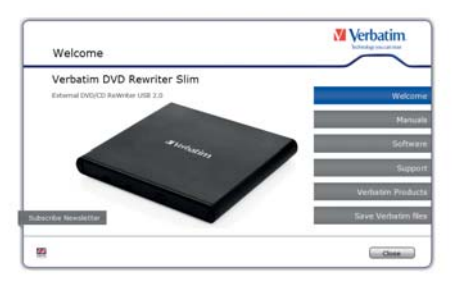

\* Wyłącznie w celach poglądowych. Wygląd ekranów może się różnić w zależności od typu modelu.

- 3. Kliknij przycisk "Oprogramowanie".
- 4. Rozpocznie się instalacja. Postępuj zgodnie z instrukcjami wyświetlanymi na ekranie i potwierdzaj za pomocą przycisku "Dalej", aby kontynuować instalację.

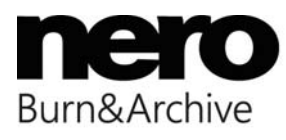

UWAGA:

Windows: W celu odtwarzania filmów Blu-ray wymagane jest zainstalowanie oprogramowania do odtwarzania (niedołączone).

# Użytkowanie nagrywarki

### Sposób używania płyt

UWAGA: Nie umieszczaj żadnych etykietek ani naklejek na płytach CD-ROM, CD-R, CD-RW, DVD R/RW i Blu-ray. Etykietki i naklejki na płytach mogą spowodować nie tylko błędy odczytu i zapisu, ale również utratę danych na skutek uszkodzenia płyty.

### Ładowanie płyty

- 1. Naciśnij przycisk wysuwania.
- 2. Umieść płytę w szufladzie.

### UWAGA

W przypadku używania płyty CD/DVD o średnicy 8 cm umieść ją w środkowym, okrągłym zagłębieniu. Strona płyty przeznaczona do nagrywania powinna być skierowana w dół. Nigdy nie umieszczaj w szufladzie dwóch płyt jednocześnie. Uważaj, aby nie dotykać strony płyty przeznaczonej do nagrywania.

3. Załaduj płytę, naciskając przycisk wysuwania albo lekko popychając szufladę.

### Wysuwanie płyty

- 1. Naciśnij przycisk wysuwania.
- 2. Powoli wyjmij płytę z szuflady.
- 3. Naciśnij przycisk wysuwania albo popchnij szufladę, aby wsunąć ją do nagrywarki.

Wsuwaj szufladę bezpośrednio po wyjęciu płyty. Gdy szuflada jest wysunięta, kurz i inne zanieczyszczenia mogą dostać się do wnętrza nagrywarki, powodując błędy odczytu i zapisu oraz uszkodzenie nagrywarki.

### Specjalne instrukcje dotyczące zapisu na płytach CD/DVD/BD (płyty Blu-ray wyłącznie w przypadku zewnętrznej nagrywarki Blu-ray firmy Verbatim)

- Należy mieć świadomość, że zapis na płytach CD/DVD/BD to przede wszystkim wrażliwy proces transmisji danych, który może zostać zakłócony nawet przez najmniejszą ingerencję mechaniczną.
- Nigdy nie czyść zewnętrznej nagrywarki CD/DVD Slimline / zewnętrznej nagrywarki Blu-ray Slimline firmy Verbatim za pomocą dostępnych zestawów do czyszczenia napędów CD lub CD-ROM. Może to spowodować uszkodzenie nagrywarki.
- Puste płyty CD/DVD/BD przeznaczone do nagrywania i ponownego nagrywania są bardziej wrażliwe od dostępnych w sprzedaży płyt CD/DVD/BD. Do pisania na płytach CD/DVD/BD używaj wyłącznie niezawierającego rozpuszczalników, nieszorstkiego pisaka.
- Nie umieszczaj żadnych etykietek ani naklejek na płytach CD/DVD/BD.
- Nagrywarka rozpoznaje nośnik natychmiast po jego umieszczeniu. Nośniki CD-R są zgodne ze zdecydowaną większością napędów CD-ROM oraz odtwarzaczy dźwięku CD i działają z większością napędów DVD-ROM. Płyty DVD i Blu-ray utworzone za pomocą tej nagrywarki DVD / Blu-ray mogą być odtwarzane na niemal wszystkich odtwarzaczach DVD / Blu-ray i napędach DVD-ROM.

### Wysuwanie awaryjne

Nagrywarka jest wyposażona w funkcję umożliwiającą ręczne wysunięcie płyty CD/DVD/BD, jeśli okaże się to konieczne na skutek awarii albo braku zasilania. Należy w tym celu wykonać poniższą procedurę. Tej funkcji można używać wyłącznie w sytuacjach awaryjnych.

- 1. Wyłącz zasilanie nagrywarki.
- 2. Włóż przedmiot o cienkim zakończeniu do małego otworu znajdującego się nad przyciskiem wysuwania. Otworzy się przednia klapka, a szuflada wysunie się częściowo.
- 3. Pociągnij przednią klapkę, aby otworzyć ją do końca, a następnie chwyć płytę kciukiem i palcem wskazującym i delikatnie ją wyjmij. Ta funkcja jest przeznaczona do użytku wyłącznie w sytuacjach awaryjnych. Jej nadmierne używanie spowoduje wadliwe działanie nagrywarki

# Rozwiązywanie problemów – problemy ogólne

Jeśli pomimo prawidłowej instalacji nagrywarka Verbatim nadal nie działa prawidłowo, sprawdź następujące punkty:

### Wymagania sprzętowe

• Czy system jest zgodny z wymaganiami (patrz strona 4)?

### Podłączenie urządzenia Verbatim

- Czy kabel jest prawidłowo podłączony do komputera i urządzenia Verbatim? Sprawdź, czy kabel jest prawidłowo podłączony. Kabel musi być mocno wciśnięty!
- Czy urządzenie jest zasilane? Sprawdź, czy nośniki mogą być wysuwane oraz czy urządzenie jest zasilane w momencie uruchamiania systemu.

### Prędkość nagrywania (BD)

• Zewnętrzna nagrywarka Blu-ray Slimline firmy Verbatim jest zgodna ze standardem USB 3.2 Gen 1. Jakkolwiek standard USB 3.2 Gen 1 obsługuje prędkości nagrywania większe niż 6x, jeśli ta nagry-warka zostanie podłączona do portu USB 2.0, wówczas maksymalna prędkość nagrywania CD wynosi 6x.

# Gwarancja

Dziękujemy za zakup tego produktu Verbatim, mamy nadzieję, że jego użytkowanie będzie źródłem satysfakcji.

W celu uniknięcia niepotrzebnych problemów prosimy o zapoznanie się z krótką instrukcją instalacji, instrukcją obsługi oraz wszelkimi dodatkowymi materiałami dostarczonymi w formie elektronicznej lub drukowanej. W przypadku wystąpienia problemów prosimy o skorzystanie z naszej bazy danych z często zadawanymi pytaniami (FAQ), znajdującej się na naszej witrynie internetowej Verbatim (www.verbatim.com) przed skontaktowaniem się z działem pomocy.

### Gwarancja

Wszystkie produkty Verbatim są objęte nieograniczonym wsparciem telefonicznym i internetowym. Firma Verbatim niniejszym gwarantuje, że jej produkty będą wolne od wad materiałowych i wykonawczych przez okres podany poniżej od daty zakupu. Jeśli w trakcie okresu gwarancji okaże się, że produkt posiada wady materiałowe lub wykonawcze, firma Verbatim, zgodnie z własnym uznaniem, bez naliczania opłat za robociznę i części, naprawi lub wymieni produkt lub wadliwe części zgodnie z warunkami podanymi poniżej.

### Warunki

Ta gwarancja będzie obowiązywać wyłącznie, gdy oryginał faktury lub paragonu zakupu (z datą zakupu, numerem produktu i numerem seryjnym) zostanie przedstawiony wraz z wadliwym produktem oraz numerem RMA Verbatim uzyskanym z witryny internetowej Verbatim albo Centrum Serwisowego Verbatim. Firma Verbatim zastrzega sobie prawo do odmowy wykonania bezpłatnej naprawy gwarancyjnej w sytuacji, w której udowodnienie daty zakupu produktu będzie niemożliwe. Ta gwarancja nie ma zastosowania, jeśli brakuje numeru RMA, numer seryjny produktu został zmieniony, usunięty albo stał się nieczytelny. Ta gwarancja obejmuje wyłącznie elementy sprzętowe zawarte w opakowaniu z produktem. Ta gwarancja nie obejmuje: (a) żadnych materiałów eksploatacyjnych dostarczonych z produktem, takich jak nośniki czy baterie; (b) uszkodzeń lub utraty oprogramowania, danych albo przenośnych nośników danych; (c) uszkodzeń wynikających z dostosowania, zmiany lub regulacji produktu bez wcześniejszego uzyskania pisemnej zgody firmy Verbatim; (d) skutków prób napraw podejmowanych przez podmioty inne niż upoważnione przez fi rmę Verbatim oraz (e) skutków wypadków, wyładowań atmosferycznych, zalań, pożarów oraz innych przyczyn będących poza kontrolą firmy Verbatim.

W odniesieniu do wszystkich świadczonych usług firma Verbatim nie ponosi odpowiedzialności za utratę programów, danych lub innych informacji zapisanych na dowolnym nośniku albo w dowolnej części dowolnego serwisowanego produktu. Firma Verbatim nie ponosi odpowiedzialności za konsekwencje strat biznesowych powstałych na skutek awarii systemu. Przed zwróceniem produktu do firmy Verbatim należy usunąć z niego wszystkie elementy nieobjęte tą gwarancją. Firma Verbatim nie ponosi odpowiedzialności za utratę lub uszkodzenie takich elementów. Firma Verbatim nie ponosi odpowiedzialności za zmianę, usunięcie albo inną modyfi kację danych zapisanych na twardym dysku podczas naprawy.

Części i produkty zamienne będą zapewniane na zasadzie wymiany i będą nowe, w stanie identycznym jak nowe albo regenerowane. Wszystkie wymienione części i produkty stają się własnością firmy Verbatim. Okres gwarancji na dowolny produkt lub cześć naprawione lub wymienione w ramach gwarancji będzie ograniczony do okresu oryginalnej gwarancji. Niegwarancyjne naprawy lub wymiany produktów lub części są objęte sześciomiesięczną gwarancją.

### Warunki ograniczonej gwarancji

Firma Verbatim GmbH gwarantuje, że ten produkt będzie wolny od wad materiałowych i wykonawczych przez okres 2 lat od daty zakupu. Ta gwarancja nie obejmuje baterii. Jeśli w trakcie okresu gwarancji okaże się, że produkt jest wadliwy, zostanie on bezpłatnie wymieniony. Można zwrócić taki produkt wraz z oryginałem paragonu zakupu do miejsca zakupu albo skontaktować się z firmą Verbatim.

Wymiana produktu to jedyny środek zaradczy zapewniany przez tę gwarancję; gwarancja nie obejmuje normalnego zużycia eksploatacyjnego, uszkodzeń wynikających z nieprawidłowego używania, nadużywania, zaniedbania, wypadków, a także niezgodności i niskiej wydajności wynikających z zainstalowania konkretnego oprogramowania albo użycia konkretnego sprzętu. FIRMA VERBATIM NIE PONOSI ODPOWIEDZIALNOŚCI ZA UTRATĘ DANYCH ANI ŻADNE SZKODY PRZYPADKOWE, WYNIKOWE LUB SPECJALNE SPOWODOWANE W DOWOLNY SPOSÓB, ZA NIEDOTRZYMANIE WARUNKÓW GWARANCJI LUB INNE NARUSZENIA. Gwarancja przyznaje użytkownikowi określone prawa, użytkownik może mieć także inne prawa, zależnie od kraju.

### UWAGA

Firma Verbatim GmbH może w dowolnym momencie zmienić zawartość tej instrukcji obsługi bez wcześniejszego powiadomienia.

### Warunki ograniczonej gwarancji (USA)

Zobowiązania Verbatim Americas LLC wynikające z gwarancji udzielonej na niniejszy produkt komputerowy są ograniczone do niżej wymienionych warunków:

Firma Verbatim gwarantuje, że jej produkty są wolne od wad materiałowych i wykonawczych przez okres 2 lat od daty zakupu, pod warunkiem ich normalnego użytkowania i serwisowania. Wyłącznym obowiązkiem Verbatim w odniesieniu do roszczeń dotyczących niezgodności zgłoszonych w wyżej opisanym okresie gwarancyjnym jest, według uznania, naprawa lub wymiana dowolnego Urządzenia, które Verbatim, według swojego uznania, uzna za wadliwe, z zastrzeżeniem niżej opisanej procedury. Zobowiązania Verbatim wynikające z niniejszej gwarancji są wyraźnie uwarunkowane (i) prawidłową instalacją Produktów, zawsze wykorzystywanych i utrzymywanych przez Klienta; (ii) tym, że Produkty nie zostały poddane działaniu nadzwyczajnego obciążenia mechanicznego lub nietypowych warunków elektrycznych lub środowiskowych albo innemu działaniu siły wyższej; (iii) tym, że Produkty nie były używane niezgodnie z ich przeznaczeniem, nie uległy awarii oraz nie były zainstalowane lub odinstalowane bezprawnie przez Klienta lub inną stronę trzecią; (iv) tym, że Produkty nie zostały zmienione lub zmodyfi kowane w sposób nieuprawniony, chyba że jakiekolwiek modyfikacje były pisemnie uzgodnione lub w inny sposób wykonane przez firme Verbatim oraz (v) tym, że Klient prawidłowo zainstalował

wszystkie aktualizacje Produktów, które zostały dla nich opublikowane przez Verbatim w trakcie okresu gwarancyjnego. Firma Verbatim nie gwarantuje, że Produkty będą działać w dowolnej kombinacji, którą Klient wybrał i z której zamierza korzystać lub że działanie Produktów będzie nieprzerwane lub wolne od błędów, oraz że wszelkie niezgodności lub wady zostaną naprawione. Oprócz tego firma Verbatim nie ponosi żadnych zobowiązań gwarancyjnych w przypadku jakiejkolwiek niezgodności Produktów z obowiązującymi specyfikacjami, wynikającej z połączenia dowolnego Produktu/-ów ze sprzętem i/ lub oprogramowaniem, które nie zostało dostarczone przez Verbatim. Jeśli okaże się, że dowolny Produkt/-y, którego wadę Klient zgłosił w okresie gwarancyjnym nie ma żadnej wady i niezgodności, firma Verbatim może, według uznania, obciążyć Klienta kosztami wykonanej pracy i wydatkami poniesionymi przez Verbatim w związku z koniecznością wykrycia wady lub usterki. Koszty te są naliczane według bieżących stawek firmy Verbatim.

Firma Verbatim nie ponosi odpowiedzialności za uszkodzenie lub utratę programów, danych lub innych informacji zapisanych na dowolnym nośniku albo w dowolnej części dowolnego produktu Verbatim lub części nieobjętej zakresem niniejszej gwarancji. Przywrócenie lub ponowna instalacja programów, danych lub informacji nie jest objęta zakresem niniejszej ograniczonej gwarancji. Firma Verbatim nie ponosi odpowiedzialności za nieuprawnioną sprzedaż lub wprowadzenie użytkowników w błąd przez nieuprawnionych pośredników stron trzecich. Gwarancja Verbatim nie podlega przeniesieniu z nabyciem prawa własności. Produkty zakupione na aukcjach, wyprzedażach, na pchlim targu lub jako egzemplarze demonstracyjne nie są objęte gwarancją Verbatim.

GWARANCJE UDZIELONE PRZEZ VERBATIM ORAZ ZADOŚĆUCZYNIENIA DLA KLIENTA OPISANE W NINIEJSZYM PUNKCIE SA UDZIELANE WYŁĄCZNIE PRZEZ FIRME VERBATIM I ZAAKCEPTOWANE PRZEZ KLIENTA W ZAMIAN ZA WSZELKIE INNE ŚWIADCZENIA GWARAN-CYJNE WYRAŻONE W SPOSÓB BEZPOŚREDNI LUB DOROZUMIANY, W TYM MIĘDZY INNYMI WSZYSTKIE GWARANCJE DOTYCZĄCE SPRZEDAŻY I PRZYDATNOŚCI DO OKREŚLONEGO CELU, WSZYSTKIE INNE GWARANCJE ZASTRZEŻONE W SPOSÓB BEZPOŚREDNI LUB DORO-ZUMIANY PRZEZ FIRMĘ VERBATIM, KTÓRYCH KLIENT ZRZEKA SIĘ W ZAKRESIE DOZWOLO-NYM PRZEZ PRAWO (A W ZAKRESIE, W JAKIM PRAWO NIE ZEZWALA NA ZRZECZNIE SIĘ, SĄ OGRANICZONE DO WARUNKÓW GWARANCJI WYRAŻONYCH W NINIEJSZYM DOKUMEN-CIE).

### Zgodność z wytycznymi FCC

To urządzenie zostało przetestowane i uznane za zgodne z wymaganiami dotyczącymi urządzeń cyfrowych klasy B w nawiązaniu do części 15 Przepisów FCC. Wymagania te zostały opracowane w celu zapewnienia należytej ochrony przed szkodliwym wpływem urządzeń stosowanych w warunkach domowych. To urządzenie wytwarza, używa i może emitować energię o częstotliwości radiowej i jeśli zostanie zainstalowane albo będzie używane niezgodnie z zaleceniami producenta, może powodować szkodliwe zakłócenia sygnałów radiowych. Nie można jednak zagwarantować, że w przypadku konkretnej instalacji zakłócenia nie wystąpią. Jeśli to urządzenie powoduje zakłócenia w odbiorze radiowym lub telewizyjnym, które można zidentyfikować poprzez wyłączenie i ponowne włączenie urządzenia, użytkownik powinien podjąć próbę usunięcia zakłóceń w następujący sposób:

- Zmienić ustawienie lub położenie anteny odbiorczej.
- Zwiększyć odstęp pomiędzy urządzeniem a odbiornikiem.
- Podłączyć urządzenie do innego gniazda elektrycznego, tak aby było zasilane z innego obwodu niż odbiornik.
- Skonsultować się ze sprzedawcą lub technikiem RTV w celu uzyskania pomocy.

### Uwaga dotycząca dyrektywy WEEE

Dyrektywa WEEE dotycząca utylizacji odpadów elektrycznych i elektronicznych, obowiązująca na terenie Unii Europejskiej od 13 lutego 2003 roku, spowodowała znaczące zmiany w sposobie postępowania ze zużytymi urządzeniami elektrycznymi.

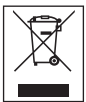

Logo WEEE (pokazane po lewej stronie) na produkcie lub jego opakowaniu oznacza, że produkt nie może być utylizowany/wyrzucany ze zwykłymi odpadami komunalnymi. W celu uzyskania szczegółowych informacji na temat utylizacji, odzysku oraz punktów zbiórki zużytych urządzeń elektrycznych i elektronicznych należy skontakto-

wać się z lokalnym przedsiębiorstwem usług komunalnych albo sklepem, w którym urządzenie zostało zakupione.